# Programiranje <sup>2</sup>0. predavanje

Saša Singer

singer@math.hrweb.math.pmf.unizg.hr/~singer

PMF – Matematički odsjek, Zagreb

### Sadržaj predavanja

- Ponavljanje onog dijela C-a koji je napravljen na Prog1:
	- Izrazi.
	- Eksplicitna konverzija tipova.
	- Konverzije iz <mark>double</mark> u int Konverzije iz doub1e u int — greške zaokruživanja.<br>Pokazivači.
	-
	- Funkcije.
	- Polja.
	- **Q** Pokazivači i polja.
	- Polje kao argument funkcije.
	- Rekurzivne funkcije.

#### Informacije

Ovo je bivše prvo predavanje iz Prog2, koje sadrži ponavljanje gradiva iz Prog1.

# Ponavljanje gradiva iz kolegijaProgramiranje <sup>1</sup>

#### Sadržaj

- Ponavljanje onog dijela C-a koji je napravljen na Prog1:
	- Izrazi.
	- Eksplicitna konverzija tipova.
	- Konverzije iz double u int greške zaokruživanja.<br>Pokazivači.
	-
	- Funkcije.
	- Polja.
	- $\Omega$  Pokazivači i polja.
	- Polje kao argument funkcije.
	- Rekurzivne funkcije.

# Izrazi (1)

```
Primjer. Što će ispisati sljedeći odsječak programa?
```

```
int a = 10, b = 10, c = 2;
```

```
a /= c * 5;b = b / c * 5;
```
printf("a - b =  $\sqrt[6]{d} \ln$ ", a - b);

### Izrazi  $(1)$  — rješenje

Primjer. Što će ispisati sljedeći odsječak programa?

```
int a = 10, b = 10, c = 2;
```

```
a /= c * 5;b = b / c * 5;
```

$$
printf("a - b = %d\n', a - b);
$$

 $a - b = -24$ 

# Izrazi (2)

Primjer. Što će ispisati sljedeći odsječak programa?

int  $a = b = 10$ ,  $c = 2$ ;

 $a = c * b;$ 

printf("b =  $\frac{\partial}{\partial}$ d\n", b);

### Izrazi (2) — rješenje

Primjer. Što će ispisati sljedeći odsječak programa?

int  $a = b = 10$ ,  $c = 2$ ;

 $a = c * b;$ 

printf("b =  $\sqrt[6]{d} \ln$ ", b);

greška pri kompajliranju: error: identifier "b" is undefined int  $a = b = 10$ ,  $c = 2$ ;  $\hat{\phantom{a}}$ 

## Izrazi (3)

Primjer. Što će ispisati sljedeći odsječak programa?

int b,  $a = b = 10$ ,  $c = 2$ ;

 $a = c * b;$ 

printf("b =  $\frac{\partial}{\partial}$ d\n", b);

### Izrazi  $(3)$  — rješenje

Primjer. Što će ispisati sljedeći odsječak programa?

```
int b, a = b = 10, c = 2;
```
 $a = c * b;$ 

printf("b =  $\frac{\partial}{\partial}$ d\n", b);

 $b = 10$ 

Usput,  $a = 20$ .

## Izrazi (4)

Primjer. Što će ispisati sljedeći odsječak programa?

int i, j, k;

$$
k = 0
$$
; i = 3; j = 2;  
if (i - i & & j++) k = 1;

$$
printf("k = %d\n', k);
$$

Pitanje: kolika je konačna vrijednost varijable j?

### Izrazi (4) — rješenje

Primjer. Što će ispisati sljedeći odsječak programa?

int i, j, k;

$$
k = 0
$$
; i = 3; j = 2;  
if (i - i & & j++) k = 1;

$$
printf("k = %d\n', k);
$$

 $k = 0$ 

Odgovor:  $j = 2$ .

# Izrazi (5)

Primjer. Što će ispisati sljedeći odsječak programa?

int i, j, k;

$$
k = 0
$$
; i = 3; j = 0;  
if (i + i & 2 & j++) k = 1;

$$
printf("k = %d\n', k);
$$

Pitanje: kolika je konačna vrijednost varijable j?

### Izrazi (5) — rješenje

Primjer. Što će ispisati sljedeći odsječak programa?

int i, j, k;

$$
k = 0
$$
; i = 3; j = 0;  
if (i + i & & j++) k = 1;

$$
printf("k = %d\n', k);
$$

 $k = 0$ 

Odgovor:  $j = 1$ .

### Eksplicitna konverzija (operator cast)

Primjer. Što će ispisati sljedeći odsječak programa?

```
int z = 5; double y = 5.8;
```

```
printf("%d\n", (int) y/2);
printf("%d\n", (int) (double) z/2);
printf("%f\n", (f\,loat) '1');
```
### Eksplicitna konverzija (operator cast) — rješ.

Primjer. Što će ispisati sljedeći odsječak programa?

```
int z = 5; double y = 5.8;
```

```
printf("%d\n", (int) y/2);
printf("%d\n", (int) (double) z/2);
printf("%f\n", (f\,loat) '1');
```
 $\mathcal{D}_{\cdot}$  249.000000

### Eksplicitna konverzija (2)

Primjer. Što će ispisati sljedeći odsječak programa?

double  $y = 1.8e + 20$ ;

printf  $("%d\nu", (int) y/2);$ 

### Eksplicitna konverzija (2) — rješenje

Primjer. Što će ispisati sljedeći odsječak programa?

```
double y = 1.8e+20;
```

```
printf (\sqrt[m]{d} \n\cdot \sin t) y/2;
```
-1073741824 (oprez: ovisi <sup>o</sup> kompajleru) rezultat se ne mijenja povećanjem eksponenta od y

# Konverzija double u int

Primjer. Što će ispisati sljedeći odsječak programa?

double  $x = 5.1$ ;

printf("%d\n",  $(int)(1000*x)$ ;

# Konverzija double u int — rješenje

Primjer. Sto će ispisati sljedeći odsječak programa? ˇ

```
double x = 5.1;
```

```
printf("%d\n", (int)(1000*x);
```
#### 5100

Oprez: Rezultat ovisi o greškama zaokruživanja u realnoj aritmetici (tip <mark>double</mark>)

 $\Omega$  i "pukim slučajem" je točan!

Na drugom raˇcunalu (i prevoditelju), kolega je dobio rezultat 5099

# Konverzija double u int (2)

Primjer. Što će ispisati sljedeći odsječak programa?

double  $x = 64.1$ ;

printf("%d\n",  $(int)(1000*x)$ ;

Vjerojatno očekujete 64100.

# Konverzija double u int (2) — rješenje

Primjer. Što će ispisati sljedeći odsječak programa?

```
double x = 64.1;
```

```
printf("%d\n", (int)(1000*x);
```
Vjerojatno očekujete 64100.

Medutim, nije! Stvarni rezultat je 64099

Zašto?

Razlog: Greške zaokruživanja, i to dvije!

# Konverzija double u int (2) — objašnjenje

Prva nastaje kod prikaza broja <sup>x</sup> <sup>=</sup> 64.1 <sup>u</sup> tipu double.

Naime, broj nije egzaktno prikaziv <sup>u</sup> binarnom sustavu (ima beskonačan prikaz).

Prikaz broja <sup>x</sup> <sup>=</sup> 64.100 <sup>u</sup> racunalu: 1. rijec: <sup>0110</sup> <sup>0110</sup> <sup>0110</sup> <sup>0110</sup> <sup>0110</sup> <sup>0110</sup> <sup>0110</sup> <sup>0110</sup> 2. rijec: <sup>0100</sup> <sup>0000</sup> <sup>0101</sup> <sup>0000</sup> <sup>0000</sup> <sup>0110</sup> <sup>0110</sup> <sup>0110</sup>

Druga riječ sadrži bitove 63–32, tj. počinje predznakom — 0, pa onda ide <sup>11</sup> bitova karakteristike — <sup>100</sup> <sup>0000</sup> <sup>0101</sup>, **a** zatim idu bitovi mantise (bez vodeće jedinice). Prva riječ sadrži bitove 31–0, tj. kraj mantise (periodičnost "pravog" binarnog zapisa se vidi).

# Konverzija double u int (2) — objašnjenje

Druga greška nastaje prilikom množenja <mark>1000\*x</mark>.

Zaokruženi rezultat u double je malo manji od 64100, pa (int) zaokruži nadolje.

Prikaz broja  $1000*x = 64100.000$  u racunalu: 1. rijec: <sup>1111</sup> <sup>1111</sup> <sup>1111</sup> <sup>1111</sup> <sup>1111</sup> <sup>1111</sup> <sup>1111</sup> <sup>1111</sup> 2. rijec: <sup>0100</sup> <sup>0000</sup> <sup>1110</sup> <sup>1111</sup> <sup>0100</sup> <sup>1100</sup> <sup>0111</sup> <sup>1111</sup>

Zanemarite to što gore piše 64100.000.

Format ispisa je %.3f. On, također, zaokružuje! Probajte format s više decimala.

#### Poopćenje — Konverzija double u  $\boldsymbol{u}$  int  $(3)$

```
Primjer. Sto će ispisati sljedeći odsječak programa?
         ˇ
```

```
int c = 1, i;
```

```
for (i = 0; i < 20; ++i) {
 double x = c + 0.1;
```

```
printf("%d\n", (int)(1000*x);
  c * = 2;
}
```
Idemo redom. Nadimo vrijednosti varijabli ci<sup>x</sup>, <sup>u</sup> ovisnosti o"indeksu"i,

koji se mijenja u petlji, od 0 do 19.

# Konverzija double <sup>u</sup> int (3) — nastavak

int <sup>c</sup> <sup>=</sup> 1, i; for (i <sup>=</sup> 0; <sup>i</sup> <sup>&</sup>lt; 20; ++i) { double <sup>x</sup> <sup>=</sup> <sup>c</sup> <sup>+</sup> 0.1; printf("%d\n", (int)(1000\*x)); <sup>c</sup> \*= 2; }

Na početku je  $\epsilon = 1$ , a zatim se  $\epsilon$  množi s 2, na dnu petlje. Zato u deklaraciji double  $x = c + 0.1$ ; vrijedi da je  $c = 2<sup>i</sup>$ , tj. vrijednosti varijable <mark>x</mark> su

$$
x = 2^i + 0.1, \quad i = 0, \ldots, 19.
$$

Iza toga, računamo (i pišemo) vrijednost cjelobrojnog izraza

(int)(1000\*x) $) = \lfloor 1000 \cdot x \rfloor.$ 

# Konverzija double <sup>u</sup> int (3) — nastavak

$$
int c = 1, i;
$$
  
for (i = 0; i < 20; ++i) {  
double x = c + 0.1;  
printf("%d\n", (int) (1000\*x));  
c += 2; }

Dakle, ovaj dio programa računa (i piše) vrijednost izraza

$$
\lfloor 1000 \cdot (2^i + 0.1) \rfloor, \quad i = 0, \ldots, 19.
$$

Matematički ekvivalentno je

```
1000 \cdot 2^i + 100, \quad i = 0, \ldots, 19,
```
što je (očito) cijeli broj — djeljiv sa 100.

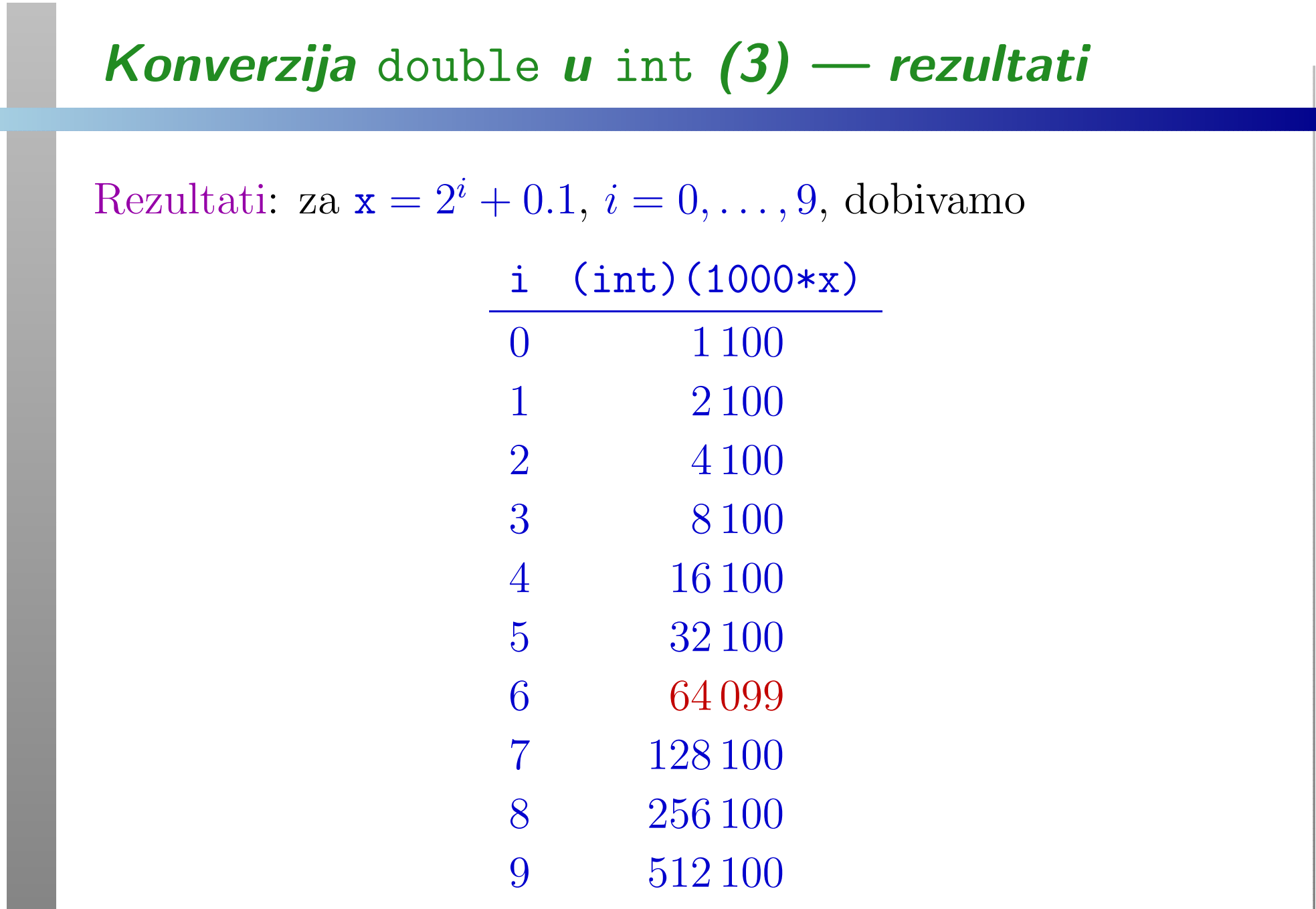

# Konverzija double u int  $(3)$  — rezultati (nast.)

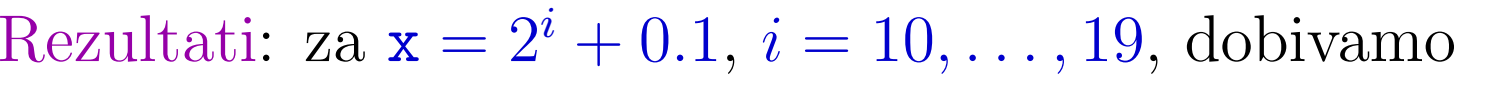

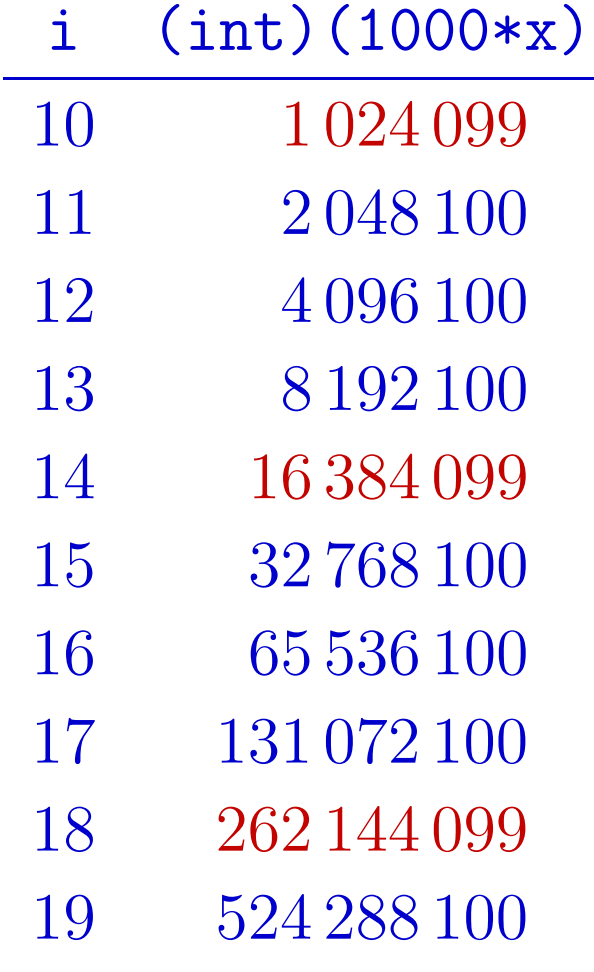

# Konverzija double u int (3) — objašnjenje

Neki rezultati su pogrešni! Na primjer,

 $\rm Za\textit{ }i=6,\textit{ umjesto }64\,100,\textit{ dobivamo }64\,099.$ 

To je identično kao u prošlom primjeru.

Razlog: Greška zaokruživanja kod računanja/prikaza broja  ${\bf X}$  $\mathrm{x} = 2^i + 0.1$  u tipu double.

Zadatak. Iz prikaza brojeva zaključite za koje vrijednosti i dobivamo točne, odnosno, pogrešne rezultate, uz pretpostavku

- pravilnog zaokruživanja,
- zaokruživanja nadolje (prema 0),
- zaokruživanja nagore (prema  $\infty$ ).

#### Pokazivači

Primjer. Što će ispisati sljedeći odsječak programa?

```
int a = 1;
int *b;
```
 $b = \&a$  $*b = 5;$ 

printf("%d %d\n", a, \*b);

Pokazivači — rješenje

Primjer. Što će ispisati sljedeći odsječak programa?

```
int a = 1;
int *b;
```

$$
b = \&a
$$
  

$$
*b = 5;
$$

printf("%d %d\n", a, \*b);

<sup>5</sup> <sup>5</sup>

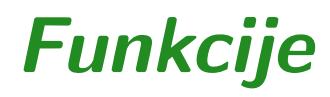

```
Primjer. Što će ispisati sljedeći program?
```

```
#include <stdio.h>
```

```
int main(void)
```

```
int m, nzm(int, int);
```

```
m = nzm(36, 48);printf("mjera = \%d\n\ln", m);
```

```
return 0;
```

```
}
```
{

### Funkcije (nastavak)

#### pri čemu je:

```
int nzm(int a, int b)
{while (a := b)if (a > b)a = b;
        elseb -= a;
    return a;
}
```
### Funkcije (nastavak) — rješenje

#### pri čemu je:

```
int nzm(int a, int b)
\{while (a := b)if (a > b)a = b;
        elseb -= a;
    return a;
}
```
#### $mjera = 12$ Oprez! Ova funkcija radi samo za prirodne brojeve *a* i *b*. Zato je, na početku, dobro dodati **a = abs(a); b = abs(b);**

### Polja

```
Primjer. Što će ispisati sljedeći program?
```

```
#include <stdio.h>
```

```
int main(void) {
    int array [] = {4, 5, -8, 9, 8, 0, -2, 1, 9, 3};
    int index;
    index = 0;while (\text{array}[index] != 0)
        ++index;
printf("Broj elemenata polja prije nule: %d\n",
           index);return 0; }
```
Polja — rješenje

Primjer. Što će ispisati sljedeći program?

```
#include <stdio.h>
```

```
int main(void) {
    int array [] = {4, 5, -8, 9, 8, 0, -2, 1, 9, 3};
    int index;
    index = 0;while (\arctan[\text{index}] := 0)++index;
printf("Broj elemenata polja prije nule: %d\n",
           index);return 0; }
```
Broj elemenata polja prije nule: <sup>5</sup>

### Pokazivači i polja

#### Zapamtiti: Ime polja je sinonim za

konstantni pokazivač koji sadrži adresu prvog elementa polja

Polje može biti formalni (i stvarni) argument funkcije. U tom slučaju:

- ne prenos<sup>i</sup> se cijelo polje po vrijednosti (kopija polja!),
- **■** već funkcija dobiva (po vrijednosti) pokazivač na prvi element polja.

Unutar funkcije elementi polja mogu se

dohvatiti i promijeniti, korištenjem indeksa polja. Razlog: aritmetika pokazivača (v. sljedeću stranicu).

#### Pokazivači i polja — nastavak

Primjer. Krenimo od deklaracija

int a[10], \*pa;

...

Tada je: **a = &a**[0]. Ne samo to, pokazivaču možemo dodati i oduzeti "indeks" (tzv. "aritmetika pokazivača"). Općenito vrijedi:  $a + i = \&a[i], gdje je i neki cijeli broj.$ 

$$
*(a + 1) = 10; \quad \text{/* ekviv. s a[1] = 10; */}
$$

pa <sup>=</sup> a; /\* ekviv. <sup>s</sup> pa <sup>=</sup> &a[0]; \*/  $pa = pa + 2$ ; /\* &a[2] \*/ pa++; /\* &a[3] \*/  $*(pa + 3) = 20;$  /\* ekviv. s a[6] = 20; \*/

### Pokazivači i polja (1)

Primjer. Što će ispisati sljedeći program?

```
#include <stdio.h>
```

```
int main(void) {
    int array [] = {4, 5, -8, 9, 8, 0, -2, 1, 9, 3};
    int *array_ptr;
    array\_ptr = array;while ((*array\_ptr) != 0)
        ++array_ptr;
printf("Broj elemenata polja prije nule: %d\n",
           array\_ptr - array);return 0; }
```
### Pokazivači i polja (1) — rješenje

Primjer. Sto će ispisati sljedeći program? ˇ

```
#include <stdio.h>
```

```
int main(void) {
    int array [] = {4, 5, -8, 9, 8, 0, -2, 1, 9, 3};
    int *array_ptr;
    array\_ptr = array;while ((*array\_ptr) != 0)
        ++array_ptr;
printf("Broj elemenata polja prije nule: %d\n",
           array\_ptr - array);return 0; }
```

```
Broj elemenata polja prije nule: 5
```
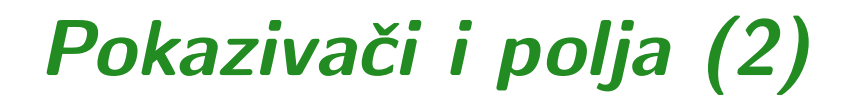

Primjer. Što će ispisati sljedeći program?

```
#include <stdio.h>
#define MAX 10
```

```
int main(void) {
    int a[MAX];
    int i, *p;
    p = a;for (i = 0; i < MAX; ++i)a[i] = i;printf("%d\n", *p);
    return 0; }
```
### Pokazivači i polja (2) — rješenje

Primjer. Što će ispisati sljedeći program?

```
#include <stdio.h>
#define MAX 10
```

```
int main(void) {
    int a[MAX];
    int i, *p;
    p = a;for (i = 0; i < MAX; ++i)a[i] = i;printf("%d\n", *p);
    return 0; }
```
 $\Omega$ 

#### Polje kao argument funkcije

Primjer. Napišite funkcije <mark>unos i ispis</mark> te glavni program koji upisuje <sup>i</sup> ispisuje polje <sup>s</sup> maksimalno <sup>100</sup> elemenata.

```
#include <stdio.h>
#define MAX 100
void unos(int a[], int n) {
    int i;
    for (i = 0; i < n; ++i)
```

```
scanf("%d", & a[i]);
```

```
void ispis(int *a, int n) {
    int i;
    for (i = 0; i < n; ++i)printf("%d\n", *a++); }
```
### Polje kao argument funkcije (nastavak)

```
int main(void) {
    int n, polje[MAX];
        /* Koliko ce se bajtova rezervirati? */
    scanf("%d", &n);
    unos(polje, n);
    ispis(polje, n);
    return 0;
}
```
Za polje se rezervira  $100 * 4 = 400$  bajtova.

Primjedba: Pri upisu podataka oni se "upisuju na slijepo" (ne zna se što se upisuje) → loš stil programiranja.

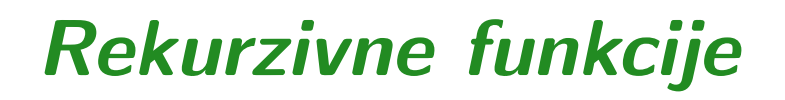

Primjer. Što će ispisati sljedeći program?

```
#include <stdio.h>
int f(int n) {
    if (n == 0)return 2;
    elsereturn f(-n); }
int main(void) {
   printf("%d\n", f(4));
    return 0; }
```
### Rekurzivne funkcije — rješenje

Primjer. Što će ispisati sljedeći program?

```
#include <stdio.h>
int f(int n) {
    if (n == 0)return 2;
    elsereturn f(-n); }
int main(void) {
    printf("%d\n", f(4));
    return 0; }
```
2

Pitanje: što se ispiše ako napišemo  $f(n-)$ ? Oprez! Zašto?